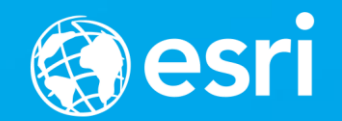

### **ArcGIS API for JavaScript: Creating Custom Layers and Layer Views**

Yann Cabon, Johannes Schmid

### **Agenda**

- **Introduction to layers in 4.x**
- **Building a custom dynamic layer**
- **Building a custom tile layer**
- **Layer loading and attribution**
- **Custom Elevation Layer**
- **Using web workers**
- **Future work**

## **Introduction to Layers**

Yann Cabon

### **Introduction to Layers extensibility in 4.x**

- **They don't have a visual representation, they are a data access**
- **Create a custom layer**
	- **To connect to a service not supported (or not yet) by the API**
	- **To work on the data client-side before it's being displayed**
	- **Because you can**  $\odot$
- **We will cover:**
	- **Dynamic layer**
	- **Tile**
	- **Elevation**
- **4.4 with introduce new layer classes designed for extensibility**

# **Custom Dynamic Layers**

Yann Cabon

### **Dynamic Layer**

- **displays an image that covers the view. At the end of a user interaction, a new image is requested.**
	- **1 export in MapView**
	- **2 exports in SceneView**
- **Pro: One export on the service**
- **Con: Export is different each time, so cannot be cached in the browser cache**

### **Dynamic Layer**

#### • **Extensibility hooks:**

- **BaseDynamicLayer.getImageUrl**
	- **Easiest method that creates a url for a extent and size**
- **BaseDynamicLayer.fetchImage**
	- **Method that do the actual image fetching**
	- **To extend if you need to transform data.**
	- **Default implementation fetch the image at the URL returned by getImageUrl**

#### • **Example:**

- **WMS Layer from GeoBretagne.fr** 
	- *<http://geobretagne.fr/mapfishapp/>*
	- *<http://geobretagne.fr/geonetwork/apps/georchestra/?uuid=048622c5-b333-4c2b-94ec-40a41608dc06>*

## **Custom Tile Layers**

Yann Cabon

### **Tile Layer**

- **Displays adjacent images stitched together to covers the view.**
- **New tiles are requested as the user interacts with the view**
- **Pro: really efficient as tiles are cacheable resources on the server and web browser**
- **Con: a tile resource has to less dynamic to have an efficient layer**

### **Tile Layer**

- **Extensibility hooks:**
	- **BaseTileLayer.getTileUrl**
		- **Easiest method that creates a url for a tile id: level / row / col**
	- **BaseTileLayer.fetchImage**
		- **Method that do the actual image fetching**
		- **To extend if you need to transform data.**
		- **Default implementation fetch the image at the URL returned by getTileUrl**
- **Example:**
	- **Tiled WMS Layer from GeoBretagne.fr**
	- **Tint Stamen tiles**

# **loading and integration**

Yann Cabon

### **Loading and integration**

- **Layers are loadable resources**
- **They need to fetch some information from a service before being ready**
- **Is the service exists and valid?**
- **What are the properties of the layer?**
	- **Extent**
	- **Title**
	- **Attribution**
	- **Others…**

Johannes Schmid

**{**

**}**

• **Derive from BaseElevationLayer and override fetchTile()**

• **Return a Promise that resolves to**

```
values: Array | Float32Array; // height values in meters
width: number; // this.tileSize[0] + 1 (e.g. 257)
height: number; // this.tileSize[1] + 1
noDataValue: number; // Must be equal to options.noDataValue
```
• **Map tiles**

- **[x0, y0, x1, y1] = this.getTileBounds(level, row, col);**

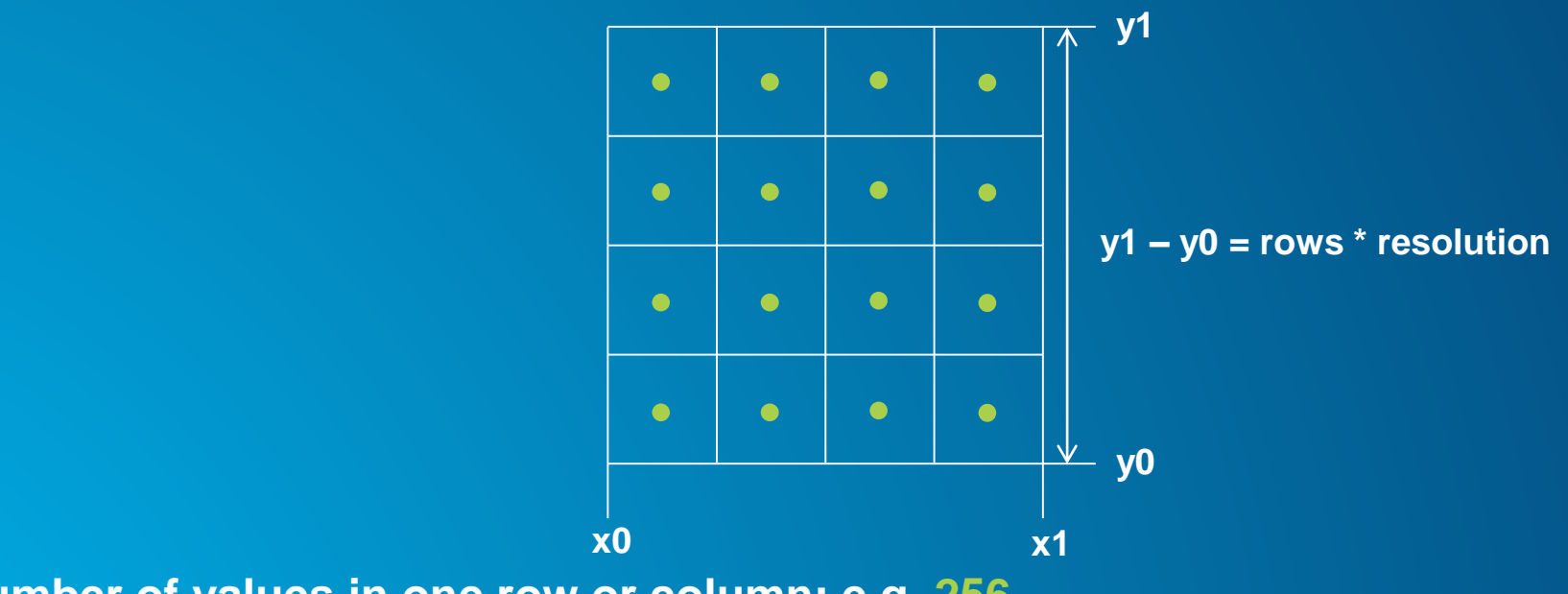

- **Number of values in one row or column: e.g. 256**

- **Elevation tiles**
	- **Pixels/samples are located at the corners of cell grid**

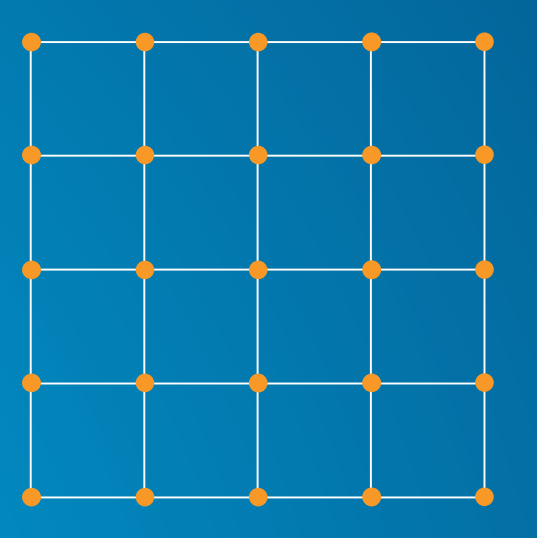

- **Number of values in one row or column: e.g. 257**
- **But: tileInfo.tileSize[\*] = 256 !**

#### • **Elevation tiles**

- **Neighboring tiles have one row of overlapping samples**

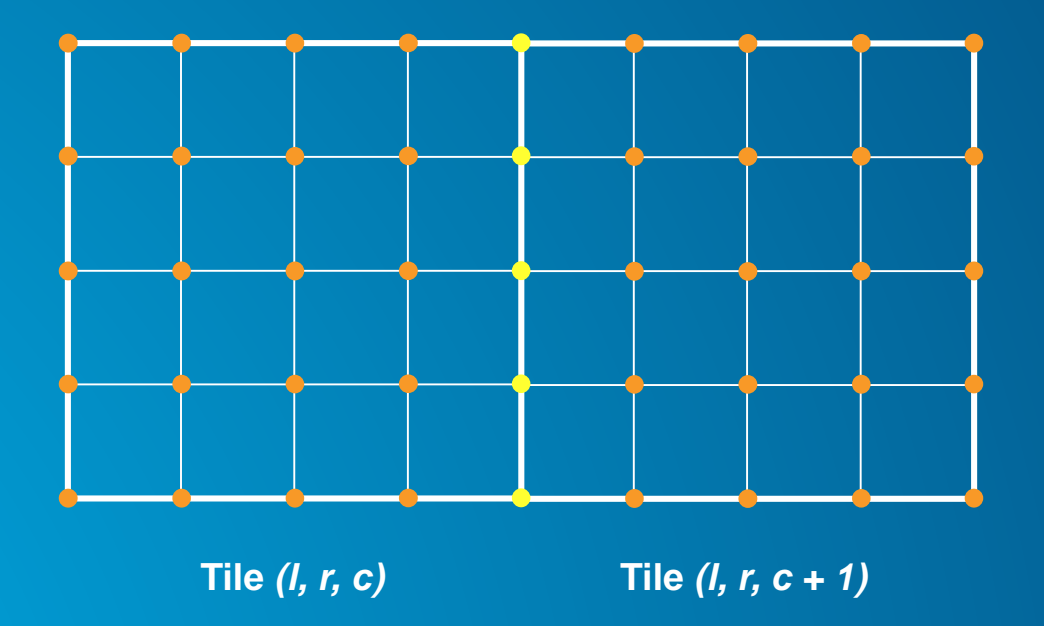

• **Elevation tiles**

- **Don't forget: Y coordinates are upside down**

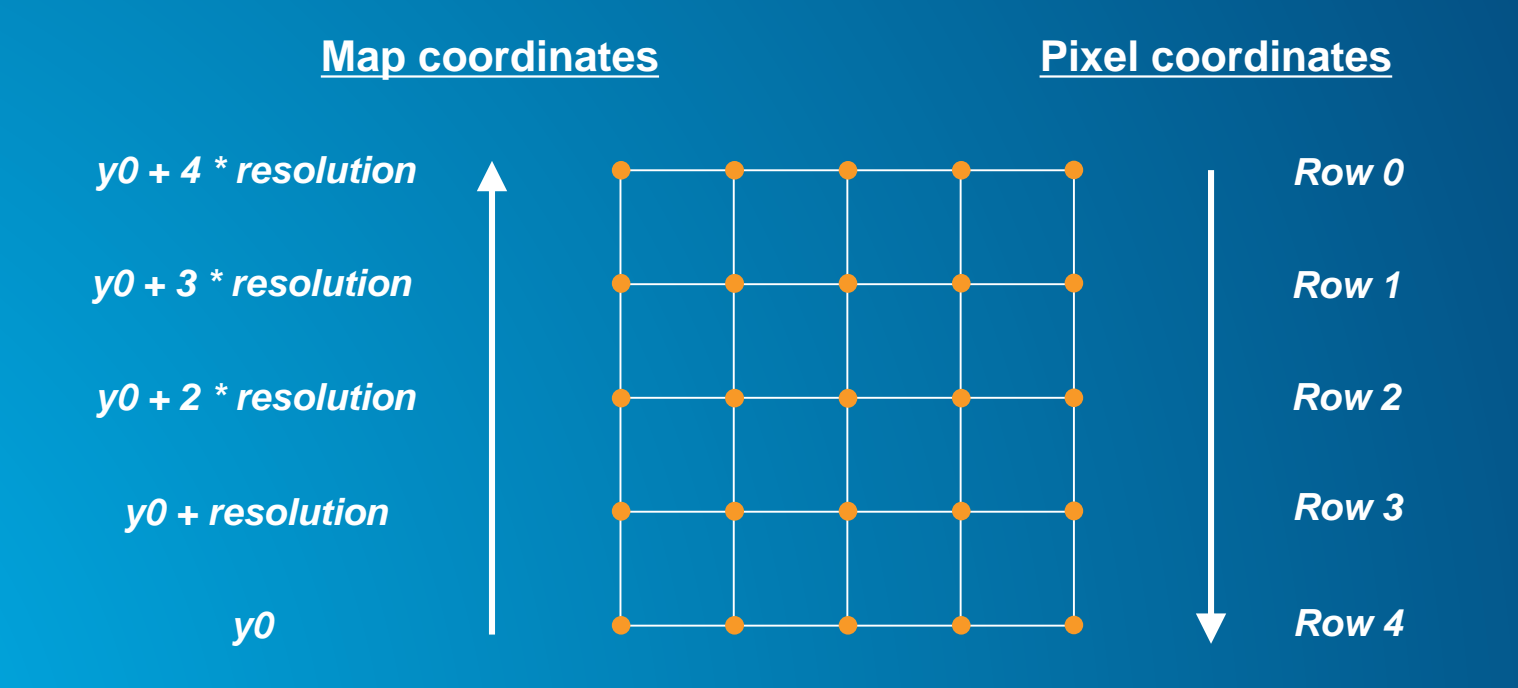

#### • **For more information on Esri Tiled Elevation Services:**

**<https://developers.arcgis.com/documentation/tiled-elevation-service/>**

### Yann Cabon **Using Web Workers**

### **Using Web Workers**

- **Use worker to execute expensive work on data**
	- **Avoid blocking the main thread**
- **We developed a worker framework**
	- *<https://developers.arcgis.com/javascript/latest/api-reference/esri-core-workers.html>*
- **Example: Generating contour lines from elevation data**
	- *<http://blog.bruce-hill.com/meandering-triangles/>*

### **Future work**

### **Future work**

- **Building useful examples**
	- *Loading a TPK and other file types*
	- *Drawing vector data on canvas*
	- **Which ones would you like to see?**
- **Data refresh / update**
- **Custom LayerViews**

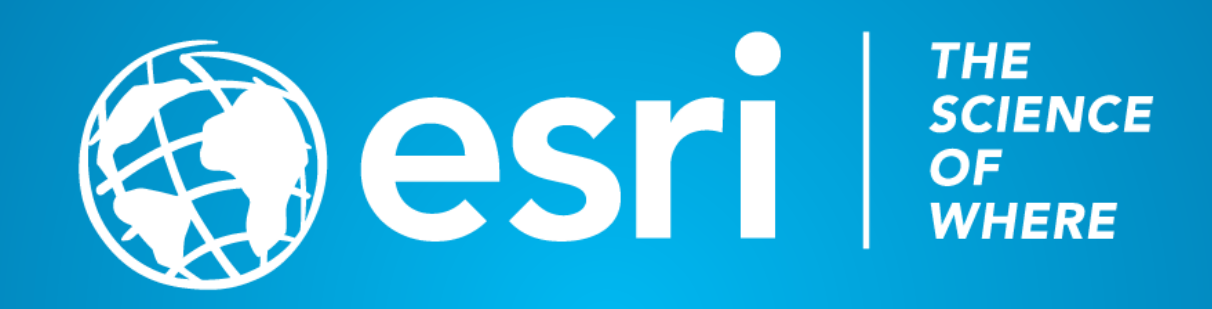